## **Autres modèles statistiques : Les statistiques inférentielles (Tests de comparaison)**

**But :** Les statistiques inférentielles , consistant en des tests permettant de confirmer ou infirmer une hypothèse.

#### **Variables quantitatives**

## 1) **Test t ou test Student (n < 30)**

But : C'est un test permet de compares deux distributions quantitatives.

Principe : Leur principe est de comparer la valeur de t<sub>calculé</sub> (observé) avec une valeur théorique (critique = tabulaire) selon deux critères :

- Le seuil de signification ( $\alpha$ ) ; 0,05 ou 5%
- Le degré de liberté (d.d.l. =  $n_1 + n_2 2$ ).  $10+12-2 = 20$  Implique t<sub>théorique</sub> = 2,08

## *Hypothèses*

- **Hypothèse nulle (H<sub>0</sub>**):  $x_1 = x_2$  ou
- **• Hypothèse alternative (H<sub>1</sub>):**  $x_1 \neq x_2$ **.**

Le test t<sub>calculé</sub> est donné par la relation suivante :

t<sub>calculé</sub> =  $|m_1-m_2| / S_x \sqrt{(1/n_1+1/n_2)}$ , S : écart-type. S= $\sqrt{S^2_X}$ .  $S^2_X = \sum_{i=1}^N (x_{i1} - m_1) + \sum_{i=1}^N (x_{i2} - m_2) / n_1$  $+ n<sub>2</sub> - 2$ 

La comparaison donne généralement deux cas :

- t<sub>calculé</sub>  $\geq$  t<sub>critique</sub>  $\Longrightarrow$  Il existe une différence significative ;
- $t_{\text{calculate}} < t_{\text{critique}} \implies II$  existe une différence non significative.

## **1.1) Test t pour échantillon unique (test de conformité)**

**But :** Les tests de conformité sont destinés à vérifier si un échantillon peut être considéré comme extrait d'une population donnée ou représentatif de cette population, vis-à-vis d'un paramètre comme la moyenne.

**Exemple d'application** : Le taux de cholestérol dans la population est connu et vaut 4,3 mg/l. Les résultats de 10 dosages sont présentés dans le tableau suivant.

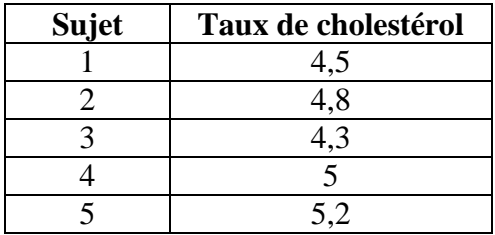

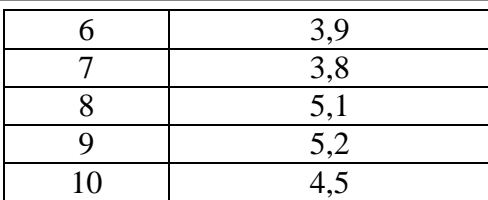

La moyenne de l'échantillon conforme la valeur de la population ?

Le test t<sub>calculé</sub> pour un échantillon (test de conformité) est donné par la relation suivante :

$$
T = \frac{\bar{X} - \mu}{\frac{S}{\sqrt{n}}}
$$

## **Solution**

L'erreur type moyen ou Standard Erreur Moyen (SEM) = Sx / Racine de n

Moyenne m  $= 4,63$ 

Ecart type  $ET = 0.52$ 

SEM ou Erreur type =  $0,52/3,16 = 0,16$ 

 $t_{\text{calculé}} = 4,63 - 4,3/0,16 = 2,06$ 

En fonction de deux critères suivants :

1) Seuil de signification  $= 0.05$  ou 5% 2) d.d.l. =  $n-1 = 10-1 = 9$ On a t<sub>théorique</sub>  $= 2,26$ 

 $t_{\text{calculate}}(2,06)$  <  $t_{\text{théorique}}(2,26)$ 

Il existe une différence non significative entre la moyenne de l'échantillon et la moyenne de la population ; implique l'acceptation de H0 et le rejet de H1.

## **Conclusion scientifique**

Oui l'échantillon conforme la population ; l'échantillon possède une valeur normale de cholestérol.

## **1.2) Test t pour deux échantillons indépendants**

Il s'agit de deux séries de mesure pour lesquelles il n'y a aucune correspondance entre les éléments de la première série et ceux de la deuxième ; les deux séries de mesures sont obtenues avec des sujets différents. Dans ce cas le but de l'application du test t est de voir si les deux moyennes calculées sur les deux échantillons diffèrent significativement.

**Exemple d'application.** Le domaine vital de l'ours noir (km<sup>2</sup>) a été mesuré pour des individus mâles et femelles.

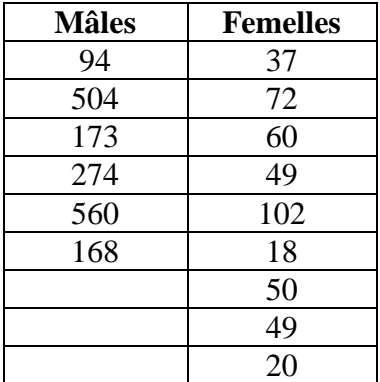

Existe-t-il une différence significative dans la taille du domaine vital chez le mâle et la femelle de l'ours noir ?

Le test t<sub>calculé</sub> pour deux échantillons séparés ou indépendants est donné par la relation suivante :

t<sub>calculé</sub> =  $\vert m_1-m_2 \vert / S_x \sqrt{(1/n_1+1/n_2)}$ , Sx : écart-type. Sx =  $\sqrt{S^2}$ <sub>X</sub>.  $S^2$ <sub>X</sub> =  $\sum$  (x<sub>i1</sub> -m<sub>1</sub>)<sup>2</sup> +  $\sum$  (x<sub>i2</sub> - m<sub>2</sub>)<sup>2</sup> / n<sub>1</sub> + n<sub>2</sub> - 2

#### **Solution**

 $m1 = 295.5$  km<sup>2</sup>  $m2 = 50.77$  km<sup>2</sup>

 $\sum (x_{i1} - m_1)^2 = (94-295,5)^2 + (504-295,5)^2 + (173-295,5)^2 + (274-295,5)^2 + (560-295,5)^2 + (168-295,5)^2$  $295,5)^2$ 

 **= 173159,5**

 $\sum$  (x<sub>i2</sub> – m<sub>2</sub>)<sup>2</sup> = (37-50,77)<sup>2</sup> + (**72-50,77**)<sup>2</sup> + (**60-50,77**)<sup>2</sup> + (**49-50,77**)<sup>2</sup> + (**102-50,77**)<sup>2</sup> + (**18-50,77**)<sup>2</sup> +  $(50-50,77)^2 + (49-50,77)^2 + (20-50,77)^2 = 5377,54$ 

 $S^2$ <sub>X</sub> = 173159,5 + 5377,54 / 13 = 13733,62

 $Sx = 117,19$ 

 $\sqrt{(1/n_1+1/n_2)} = (1/6 + 1/9) = 0.16 + 0.11 = \sqrt{0.27}$ 

 $= 0,52$ 

t<sub>calculé</sub> =  $|m_1-m_2|/S_x \sqrt{(1/n_1+1/n_2)}$ 

 $=(295,5 - 50,77) / 117,19(0,52) = 3,83$ 

 $t_{calculé} = 3,83$ 

Pour un seuil de 5% et une valeur de ddl =  $(n1-1) + (n2-1) = n1+n2-2 = 6+9-2 = 13$ 

La valeur théorique de  $t = 2,16$ 

tcalculé > tthéorique implique Il existe une différence significative entre les deux moyennes testées.

3,83 2,16

## **Conclusion**

La surface occupée par le mâle est presque six fois plus large que celle occupée par la femelle.

## **1.3) Test t pour deux échantillons dépendants ou appariés ou liés**

Il s'agit de deux séries de mesures pour lesquelles il y a une correspondance stricte, terme à terme, entre les éléments de l'une et les éléments de l'autre.

Exemple d'application : La quantité de bactéries par cm<sup>3</sup> de lait provenant de 8 vaches différentes est estimée juste après la traite et 24 h plus tard.

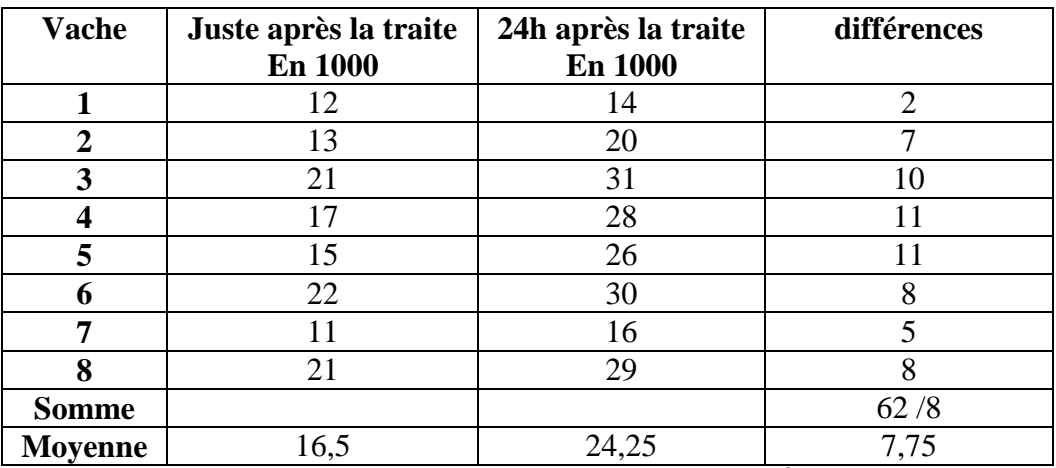

Existe-t-il un accroissement significatif du nombre de bactéries par cm<sup>3</sup> de lait au cours du temps ?

## **Solution**

 $T_{calc} = D/SEM$ 

D : LA Moyenne des Différence = ∑différences/n

Erreur type moyen (SEM) = Sx/racine de n

 $S^{2}x = \sum (x i 1-m1)^{2} + \sum (x i 2-m2)^{2} / n-1$ 

 $\sum (x_i 1-m1)^2 = (12-16,5)^2 + (13-16,5)^2 + (21-16,5)^2 + (17-16,5)^2 + (15-16,5)^2 + (22-16,5)^2 + (11-16,5)^2$  $+(21-16,5)^2$ 

 $\sum (xi2-m2)^2 = (14-24,25)^2 + (20-24,25)^2 + (31-24,25)^2 + (28-24,25)^2 + (26-24,25)^2 + (30-24,25)^2 +$  $(16-24,25)^2 + (29-24,25)^2$ 

 $S^{2}x = 9.64$  implique  $Sx = 3.10$ Erreur type (SEM) =  $3,10 / \sqrt{8} = 3,10 / 2,82$  implique SEM = 1,09

 $t_{\text{calculé}} = 7,75 / 1,09 = 7,05$ 

POUR un seuil de 5% et une valeur de ddl =  $n-1 = 8-1 = 7$ 

La valeur théorique de  $t = 2,36$ 

On a **tcalculé > tthéorique** ce qui implique l'existence d'une différence significative entre les deux moyennes testées.

#### **Conclusion**

Oui il existe un accroissement significatif du nombre de bactéries par cm<sup>3</sup> de lait au cours du temps.

#### **Analyse de la variance à un critère (facteur) (ANOVA)**

But : C'est un test permet de chercher et de comparer la différence entre plusieurs échantillons (moyennes) quantitatifs.

Principe : Leur principe repose sur la comparaison d'un facteur calculé (F<sub>calculé</sub>) (observé) par rapport à un autre facteur théorique (critique) en fonction de degrés de liberté (*v*<sup>1</sup> et *v*2) et au seuil de signification  $(\alpha)$ .

Le facteur calculé est donné par la formule suivante :

 $F_{cal} = CMF/CMR$  $CMF = SCF/v_1$  $SCF = T^2 \cdot 1/n_1 + T^2 \cdot 2/n_2 + T^2 \cdot 3/n_3 + \ldots + T^2 \cdot n/n - T^2/N.$  $T = T_1 + T_2 + T_3 + \ldots + T_n$  $N = n1 + n2 + n3 + n$ .  $v_1$  = nombre de niveaux – 1 ou nombre d'échantillons – 1 = 3-1 = 2  $SCT = SCF + SCR$  $SCT = \sum x^2 + \sum y^2 + \sum z^2 + \dots + \sum k^2 - T^2/N$ 

## $CMR = SCR/v<sub>2</sub>$

 $v_2$  = nombre de toutes les valeurs – nombre de niveaux.

La valeur de facteur théorique est trouvée dans le tableau théorique en fonction de deux critères ;

- Le seuil de signification  $(\alpha)$ ;
- $\bullet$  Les degrés de liberté  $v_1$  et  $v_2$ .

La comparaison donne généralement deux cas :

- F<sub>calculé</sub>  $\geq$  F<sub>critique</sub>  $\implies$  Il existe une différence significative entre les moyennes ;
- F<sub>calculé</sub>  $\langle$  F<sub>critique</sub>  $\implies$  Il existe une différence non significative entre les moyennes.

#### **Exemple**

Un essai comparatif de la teneur en azote dans trois variétés de blé, les résultats sont représentés dans le tableau suivant :

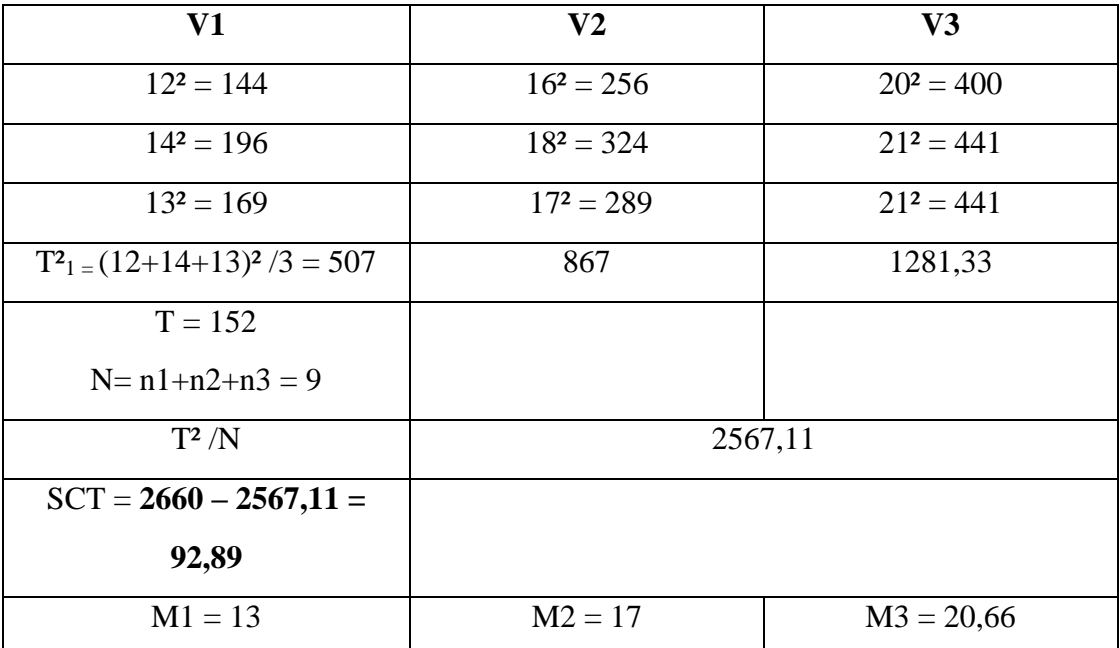

Est-ce que les différences entre les teneurs en azote au sein des variétés sont significatives ?

#### **Solution**

 $Groupes = échantillons = modalités = niveaux$ 

 $F_{\text{calculate}} = \overline{\text{CMF}}/\text{CMR}$ 

 $CMF = SCF/v_1$  $V1 = 3-1 = 2$  $SCF = T^2_1/n_1 + T^2_2/n_2 + T^2_3/n_3 + \dots + T^2_n/n - T^2/N$ .  $SCF = (507 + 867 + 1281,33) - 2567,11$ 

SCF = 88,22 Implique CMF = 88,22 / 2 = **44,11**  $T = T_1 + T_2 + T_3 + \dots + T_n$  $N = n1 + n2 + n3 + n$ .  $v_1$  = nombre de niveaux – 1 ou nombre d'échantillons – 1 = 3-1 = 2

 $SCT = SCF + SCR$  $SCT = \sum x^2 + \sum y^2 + \sum z^2 + \dots + \sum k^2 - T^2/N$  $SCR = SCT - SCF = 92,89 - 88,22 = 4,67$  $CMR = SCR/v<sub>2</sub>$  $v_2$  = nombre de toutes les valeurs – nombre de niveaux. N-3 =  $9-3 = 6$  $CMR = SCR / V2 = 4,67/6 = 0,77$  $SCT = SCF + SCR$  implique  $SCR = SCT-SCF = 92,89 - 88,22 = 4,67$ 

Pour  $α = 0.05$  et  $v_1 = 2$  et  $v_2 = 6$  on a F<sub>critique</sub> = **5,14** 

C'est-à-dire  $F_{\text{calculate}}(56,71)$  >  $F_{\text{critique}}(5,14)$  implique l'existence d'une différence significative entre les variétés.

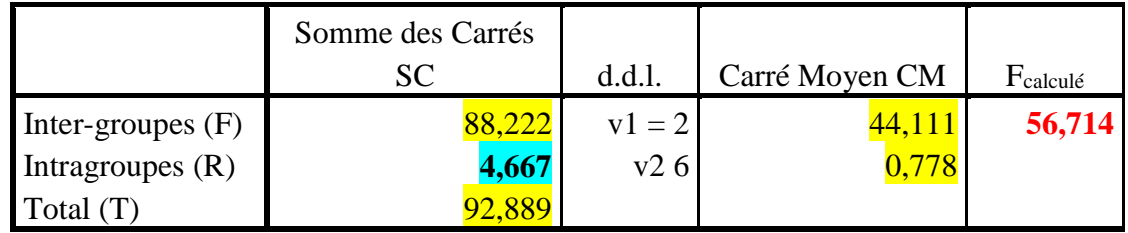

## **Conclusion**

Les teneurs en azote sont significativement différentes au sein de trois variétés testées ; la variété 3 possède la teneur la plus élevée.

## **Variables qualitatives**

## **Test Khi-deux**

But : C'est un test permet de chercher et de comparer la différence entre deux variables qualitatives.

Principe : Leur principe repose sur la comparaison d'une valeur de  $\chi^2$ calculé par rapport à une autre valeur de  $\chi^2$ théorique en fonction de degrés de liberté (*v*). Le  $v =$  (nbr de colonnes -1) × (nbr de lignes -1).

Le test Khi-deux est noté par  $\chi^2$  et donné par formule suivante:

 $\chi^2$ <sub>calculé</sub> = Σ (Effectifs observés<sub>i</sub> – effectifs calculés<sub>i</sub>)<sup>2</sup>/ effectifs calculés<sub>i</sub> ou  $\chi^2$ <sub>calculé</sub> = Σ (O<sub>i</sub> - C<sub>i</sub>)<sup>2</sup>/ **Ci**

## **Exemple**

L'efficacité de deux traitement A et B a été testée vis-à-vis deux lots de 40 animaux, l'un soumis à A et l'autre à B. les résultats sont les suivants :

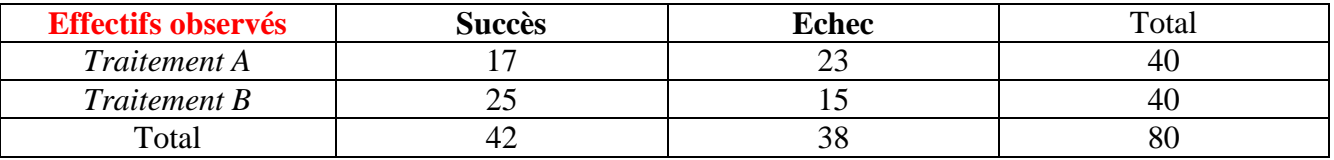

Testez l'efficacité de deux traitements au seuil  $\alpha = 5\%$ .

## **Solution**

## *Méthode de calcul des effectifs calculés*

Effectif calculé de (17) = somme de ligne (40) × somme de la colonne (42) / la somme totale (80) = **21**

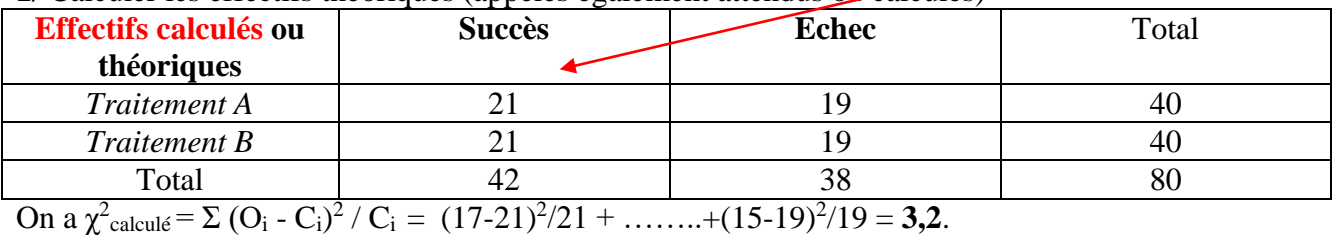

**1/** Calculer les effectifs théoriques (appelés également attendus ou calculés)

La valeur de  $\chi^2$ <sub>calculé</sub> doit être comparée à la valeur critique de Khi-deux (sur la table) au seuil  $\alpha =$  $0.05$  : si  $\chi^2$ <sub>calculé</sub> est supérieur ou égale au  $\chi^2$ <sub>théorique</sub>, on considère la différence significative.

Pour  $\alpha = 0.05$  et ddl =  $(2-1) \times (2-1) = 1$  on a  $\chi^2$ <sub>théorique</sub> = **3.84**.

On a  $X^2_{\text{cal.}}(3.2) < X^2_{\text{thé.}}(3.84)$  implique il existe une différence non significative ou pas de relation entre les deux variables type de traitement et guérison.

#### **Conclusion**

Les deux traitements ont la même efficacité au seuil  $\alpha = 5\%$ .

Tables statistiques

## Table de t (lois de Student)\*

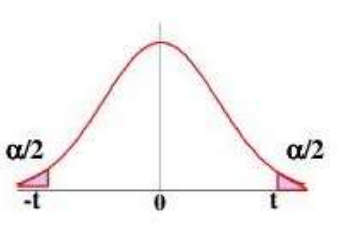

La table donne la probabilité  $\alpha$  pour que t égale ou dépasse, en valeur absolue, une valeur donnée, en fonction du nombre de degrés de liberté (d.d.l.).

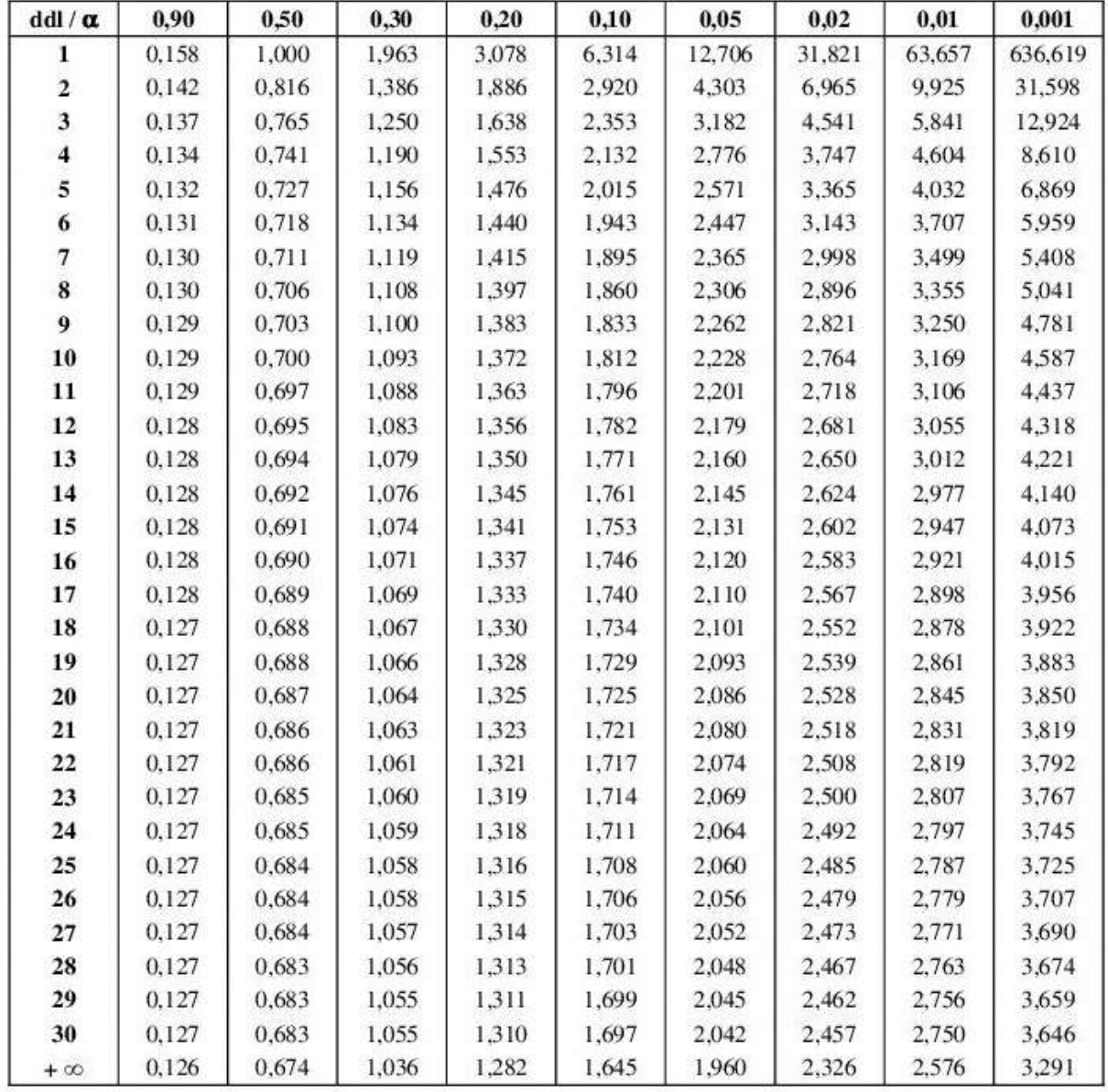

Exemple : avec d. d. l. = 10, pour  $t = 2,228$ , la probabilité est  $\alpha = 0.05$ 

\*(d'après Fisher et Yates, Statistical tables for biological, agricultural, and medical research (Oliver and Boyd, Edinburgh) avec l'aimable autorisation des auteurs et des éditeurs)

#### Table de Fisher (Test Anova à un facteur)  $\alpha = 0.05$

| $\nu_1$<br>$\nu_2$ | $\mathbf{1}$ | $\overline{2}$ | $\overline{3}$ | $\overline{4}$ | 5     | 6     | 8     | 12    | $24 -$ | >25   |
|--------------------|--------------|----------------|----------------|----------------|-------|-------|-------|-------|--------|-------|
| $\mathbf{1}$       | 161.4        | 199.5          | 215.7          | 224.6          | 230.2 | 234.0 | 238.9 | 243.9 | 249.0  | 254.3 |
|                    | 18.51        | 19.00          | 19.16          | 19.25          | 19.30 | 19.33 | 19.37 | 19.41 | 19.45  | 19.50 |
| $\frac{2}{3}$      | 10.13        | 9.55           | 9.28           | 9.12           | 9.01  | 8.94  | 8.84  | 8.74  | 8.64   | 8.53  |
| $\ddot{ }$         | 7.71         | 6.94           | 6.59           | 6.39           | 6.26  | 6.16  | 6.04  | 5.91  | 5.77   | 5.63  |
| 5                  | 6.61         | 5.79           | 5.41           | 5.19           | 5.05  | 4.95  | 4.82  | 4.68  | 4.53   | 4.36  |
| б                  | 5.99         | 5.14           | 4.76           | 4.53           | 4.39  | 4.28  | 4.15  | 4.00  | 3.84   | 3.67  |
| $\overline{7}$     | 5.59         | 4.74           | 4.35           | 4.12           | 3.97  | 3.87  | 3.73  | 3.57  | 3.41   | 3.23  |
| 8                  | 5.32         | 4.46           | 4.07           | 3.84           | 3.69  | 3.58  | 3.44  | 3.28  | 3.12   | 2.93  |
| 9                  | 5.12         | 4.26           | 3.86           | 3.63           | 3.48  | 3.37  | 3.23  | 3.07  | 2.90   | 2.71  |
| 10                 | 4.96         | 4.10           | 3.71           | 3.48           | 3.33  | 3.22  | 3.07  | 2.91  | 2.74   | 2.54  |
| 11                 | 4.84         | 3.98           | 3.59           | 3.36           | 3.20  | 3.09  | 2.95  | 2.79  | 2.61   | 2.40  |
| 12                 | 4.75         | 3.88           | 3.49           | 3.26           | 3.11  | 3.00  | 2.85  | 2.69  | 2.50   | 2.30  |
| 13                 | 4.67         | 3.80           | 3.41           | 3.18           | 3.02  | 2.92  | 2.77  | 2.60  | 2.42   | 2.21  |
| 14                 | 4.60         | 3.74           | 3.34           | 3.11           | 2.96  | 2.85  | 2.70  | 2.53  | 2.35   | 2.13  |
| 15                 | 4.54         | 3.68           | 3.29           | 3.06           | 2.90  | 2.79  | 2.64  | 2.48  | 2.29   | 2.07  |
| 16                 | 4.49         | 3.63           | 3.24           | 3.01           | 2.85  | 2.74  | 2.59  | 2.42  | 2.24   | 2.01  |
| 17                 | 4.45         | 3.59           | 3.20           | 2.96           | 2.81  | 2.70  | 2.55  | 2.38  | 2.19   | 1.96  |
| 18                 | 4.41         | 3.55           | 3.16           | 2.93           | 2.77  | 2.66  | 2.51  | 2.34  | 2.15   | 1.92  |
| 19                 | 4.38         | 3.52           | 3.13           | 2.90           | 2.74  | 2.63  | 2.48  | 2.31  | 2.11   | 1.88  |
| 20                 | 4.35         | 3.49           | 3.10           | 2.87           | 2.71  | 2.60  | 2.45  | 2.28  | 2.08   | 1.84  |
| 21                 | 4.32         | 3.47           | 3.07           | 2.84           | 2.68  | 2.57  | 2.42  | 2.25  | 2.05   | 1.81  |
| $22^{\circ}$       | 4.30         | 3.44           | 3.05           | 2.82           | 2.66  | 2.55  | 2.40  | 2.23  | 2.03   | 1.78  |
| 23                 | 4.28         | 3.42           | 3.03           | 2.08           | 2.64  | 2.53  | 2.38  | 2.20  | 2.00   | 1.76  |
| 24                 | 4.26         | 3.40           | 3.01           | 2.78           | 2.62  | 2.51  | 2.36  | 2.18  | 1.98   | 1.73  |
| 25                 | 4.24         | 3.38           | 2.99           | 2.76           | 2.60  | 2.49  | 2.34  | 2.16  | 1.96   | 1.71  |
| 26                 | 4.22         | 3.37           | 2.98           | 2.74           | 2.59  | 2.47  | 2.32  | 2.15  | 1.95   | 1.69  |
| 27                 | 4.21         | 3.35           | 2.96           | 2.73           | 2.57  | 2.46  | 2.30  | 2.13  | 1.93   | 1.67  |
| 28                 | 4.20         | 3.34           | 2.95           | 2.71           | 2.56  | 2.44  | 2.29  | 2.12  | 1.91   | 1.65  |
| 29                 | 4.18         | 3.33           | 2.93           | 2.70           | 2.54  | 2.43  | 2.28  | 2.10  | 1.90   | 1.64  |
| 30                 | 4.17         | 3.32           | 2.92           | 2.69           | 2.53  | 2.42  | 2.27  | 2.09  | 1.89   | 1.62  |
| 40                 | 4.08         | 3.23           | 2.84           | 2.61           | 2.45  | 2.34  | 2.18  | 2.00  | 1.79   | 1.51  |
| 60                 | 4.00         | 3.15           | 2.76           | 2.52           | 2.37  | 2.25  | 2.10  | 1.92  | 1.70   | 1.39  |
| 120                | 3.92         | 3.07           | 2.68           | 2.45           | 2.29  | 2.17  | 2.02  | 1.83  | 1.61   | 1.25  |
| >120               | 3.84         | 2.99           | 2.60           | 2.37           | 2.21  | 2.10  | 1.94  | 1.75  | 1.52   | 1.00  |

Cours en Statistiques et modélisation – M2 – BV-Deuxième partie<br>Dr MERADSI Fouad

## **Table Khi-deux**

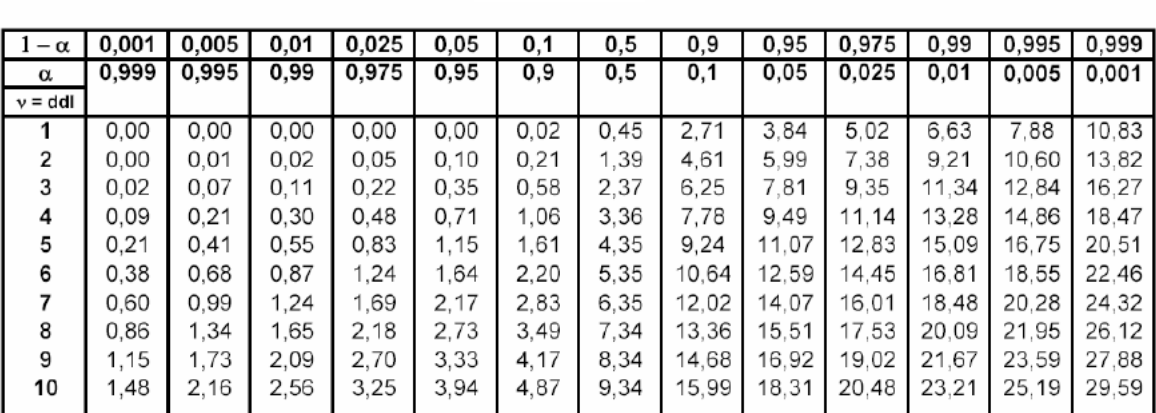

# Loi du  $\chi^2$